## **GK INDUSTRIES GMBH**

## Gekupack Verpackunastechnik

## **Fat Ball Press GKV 7000**

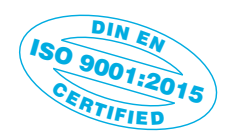

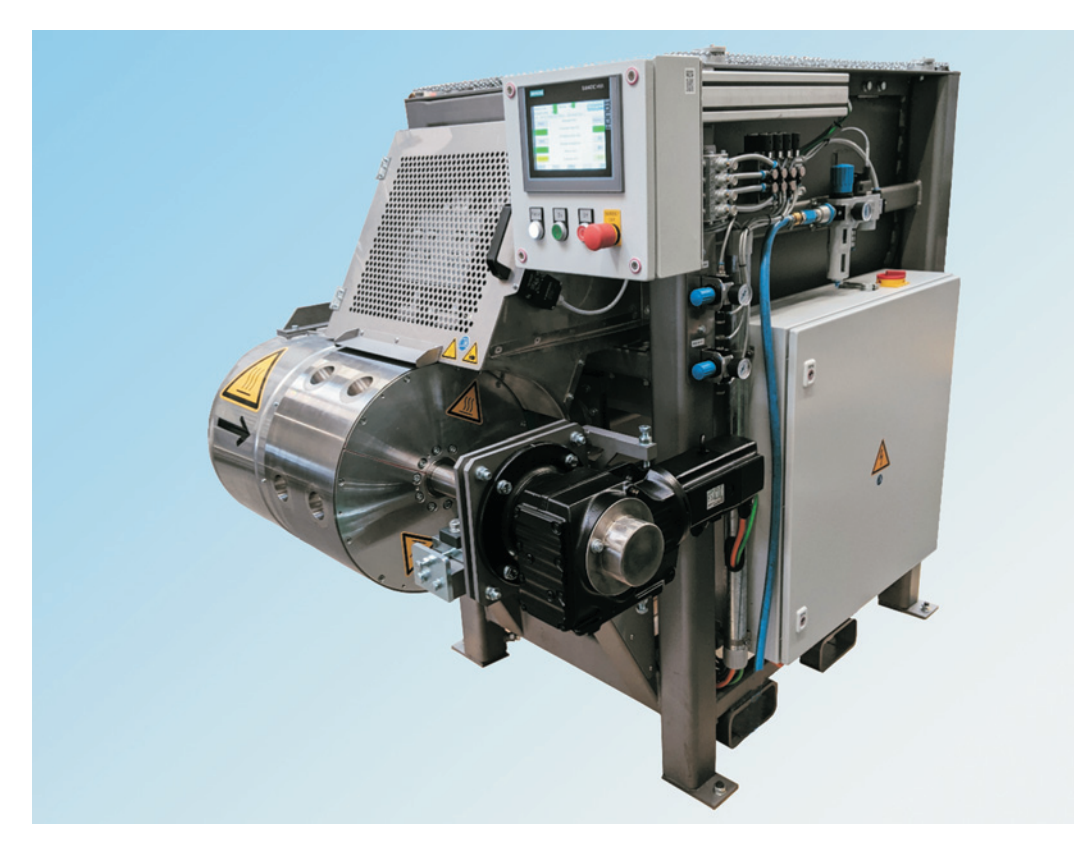

The GKV 7000 is the market-leading, proven press for the production of fat balls for wild birds, which has been used 100 times worldwide. Versions for the production of 90g, 250g and 500g fat balls are available as standard.

Some Highlights:

- Machine frame in stable welded construction
- Press-out screws, press punches and dies made of wear-resistant stainless steel
- Pressing punch and dies heated, temperature adjustable
- Heating device incl. thermostat
- · Drum drive via servo motor, speed controllable via FI
- . Mixer and press-out screws with geared motors, separately controllable via FI
- Machine operation via touch screen
- All parameters adjustable and storable via touch screen
- Cycle output up to 40/min (=80 fat balls) depending on the fat ball mixture
- Frame scale available for automation of container filling (optional)

and a lot more

**GK INDUSTRIES GMBH** Gekupack<sup>®</sup> Verpackungstechnik Marie-Curie-Straße 15-17 D-24568 Kaltenkirchen

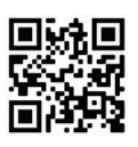

Phone: Telefax: E-Mail: Internet:

+49 4191 7670910 +49 4191 7670999 info@gekupack.de www.gekupack.de